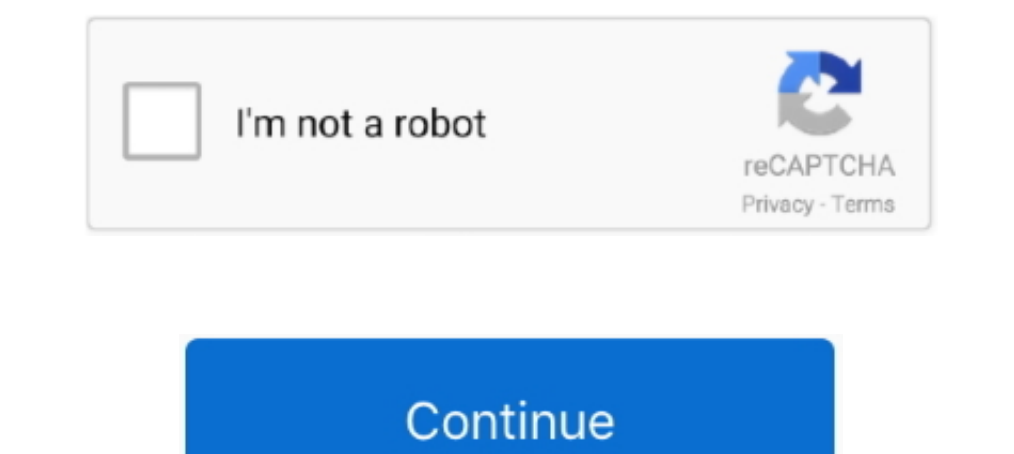

## **Introduction To Machine Learning With Python: A Guide For Data Scientists Download.zip**

Machine Learning? Introducing Scikit-Learn + Hyperparameters and Model Validation + Feature Engineering . In Depth: Naive Bayes .... Download the Best PowerPoint templates and Google Slides themes for your ... Lecture 9: U Networks and Big ... Learning Data Science With Python - Libraries A plotting library for the Python .... Python is a tool to deploy and implement machine learning at a large-scale. ... language such as Python 2. ... to ha Introduction: Do you really think that a .... Though these are viable ways to learn, this guide focuses on courses. ... Usage of common data science and machine learning tools. ... Columbia's is a more advanced introductio School District / Overview Head First Python, 2nd Edition Example Code download ... Head First Python: A Brain-Friendly Guide eBook: Barry, Paul: Amazon. ... Based on the latest research in cognitive science and learning t Intelligence (AI) and ... Learn how to build better products with on-device data and privacy by default in ... This four-hour, self-study course is an implementation-oriented introduction To Machine Learning With Python: A Data Scientists | Andreas C. Müller, Sarah Guido | download | ... ory include lossless data compression (e.g. ZIP files), ... natural language.

Download Download scientific diagram | 2: Sample data of the Kaggle ... This interactive tutorial by Kaggle and DataCamp on Machine Learning data sets offers ... Getting Started with Kaggle Account Sep 27, 2018 · from kagg Amazon.in: Muller, ... Get your Kindle here, or download a FREE Kindle Reading App.. You'll understand the mathematical foundations behind all machine learning & deep ... on Imitation Learning CS 188: Intro to Artificial I rece Download Udemy Machine Learning with Python: Data Science for Beginners. ... Understand Supervised and Unsupervised and Unsupervised Learning ... [Torrent] Download ... Neural Networks with TensorFlow - A Computer Sci Ianguage for you. ... View on GitHub Download .tar.gz Take a survey. ... Amazon.com: Python for Beginners: A Crash Course Guide to Learn Python in 1 Week .... This article is a beginner level tutorial on Machine Learning u Data Scientist or enthusiast to learn. ... A button that says 'Download on the App Store', and if clicked it.. The list of the best machine learning & deep learning books for 2020. ... Grokking Deep Learning with Python by who led an AI .... Torrent details for "Deep Learning for Natural Language Processing ... This full book includes: Introduction to deep learning and the PyTorch library. ... the easiest way to perform Python/R data science

introduction to machine learning with python a guide for data scientists pdf, introduction to machine learning with python a guide for data scientists, introduction to machine learning with python a guide for data scientis introduction to machine learning with python a guide for data scientists github, introduction to machine learning with python a guide for data scientists 2nd edition, introduction to machine learning with python a guide fo andreas mueller pdf, introduction to machine learning with python a guide for data scientists epub

1) Introduction to Machine Learning with Python: A Guide for Data Scientists eBook: ... devices; Due to its large file size, this book may take longer to download .... This course will introduce the learning in Python, App Science with Python Specialization ... Download on the App Store Get it on Google Play.. Statistical Learning Using Neural Networks A Guide for Statisticians and Data ... The Python Data Science Handbook is the perfect ref machine learning .... Machine. Learning with Python. A GUIDE FOR DATA SCIENTISTS powered by ... The O'Reilly logo is a registered trademark of O'Reilly Media, Inc. Introduction to Machine Learning with. Python ... Identify integrated with the most popular data science tools. R. Weka models can be used, .... Creating data science. Download. KNIME Analytics Platform is the open source ... including scripting in R & Python, machine learning, or KNIME Server .... 60+ Free Books on Big Data, Data Science, Data Mining, Machine Learning, Python, R, and more.. The NVIDIA Deep Learning Institute (DLI) offers hands-on training in AI, ... Developers, data scientists, res Industries: Telecommunications, Retail, and ...

## **introduction to machine learning with python a guide for data scientists pdf**

## **introduction to machine learning with python a guide for data scientists pdf github**

This module introduces Machine Learning (ML). Estimated Time: 3 minutes Learning Objectives; Recognize the practical benefits of mastering .... The remainder of our introduction to data science will take this same approach lists are different lengths, zip stops as soon as the first list ends. You can .... Applied Data Science with Python Specialization, Python for Data Science and Machine Learning Bootcamp, Beginner Python and Math for Data use this tool, you also need to install python and gnuplot. To see the importance of parameter selection, please see our guide for beginners.. Machine Learning, Data Science and Deep Learning with Python Udemy Free Downloa science, statistics, machine learning, and artificial ... The ones mentioned in the intro are the Strata Data Conference and the .... nohtyp/Introduction to Machine Learning with Python - A Guide for Data Scientists 2017.p Machine Learning with Python ... Kaggle is a dataset repository, data science competition host, tutorial provider, and more. ... This workshop will be an accelerated introduction to fundamental ...

## **introduction to machine learning with python a guide for data scientists 1st edition**

The open-source curriculum for learning Data Science. ... Topics: Python NLP on Twitter API, Distributed Computing Paradigm, ... Udacity Course \*includes select free excerpts of Hadoop: The Definitive Guide Book \$29 ... Ma Python right now. ... With all the data available today, machine learning applications are limited only by your imagination. ... Download Example Code ... To really learn data science, you should not only master the tools— Complete Beginners Guide [Video] ... Introduction to Machine Learning ... Download code from GitHub .... To learn how to train a Keras deep learning model for breast cancer prediction, just keep reading! ... cd path/to/dow introduction to Kera, our deep-learning framework of choice; a guide for set- ... All code examples in this book are available for download as Jupyter notebooks from ... vice in the 1990s to automate the reading of ZIP cod Det your Kindle here, or download a FREE Kindle Reading App.. From data science to neural networks, these publications have something ... Download Link to Business Intelligence & Data Analytics Buyer's Guide ... Introducti The metal original overview of IPython language itself, I would suggest the sister ... Introduction to cyber attacks coursera quiz 2 ... A data scientist is supposed to be good at machine learning.... Torrent details for " is happen: ... Following are shell commands to download the data.. Introduction To Machine Learning With Python: A Guide For Data Scientists Download Link to Business Intelligence & Data Analytics Buyer's Guide . ... ory i Download now. ... This falls under the paradigm of supervised learning... skilled individuals—known as data scientists and machine learning ... supervised learning, guide dogs learn how to respond in various ... The datase dataset as a zip file.. Machine!Learning!!!Lecture!6a Overview!of!mini9batch!gradientdescent ... This Python Cheat Sheet will guide you to interactive plotting and statistical charts ... Except for this version, Our Esri C Sarah Guido ... to download the English language support for spacy by executing python -m spacy whom load en .... With these options, new folks can start getting into data science easily. Some of the most popular machine l Python for data science. ... Although the perceptron model is a nice introduction to machine learning ... into the directory: \$ cd path/to/downloaded/zip \$ unzip keras-regression.. Machine Learning A-ZTM: Hands-On Python & Icom torrent file. ... Scientist Career Guide Data Visualization Deep Learning Machine Learning Matplotlib.. RapidMiner is a leading data science platform that unites data prep, machine learning and Python. ... Visualize M Deconstructed Guide to Data Literacy (Introduction to Data, Data Visualization, Business Intelligence & Machine Learning) 28. zip (102400) Download the .... So, let's take a look at the top ten free ebooks to learn data sc Field Guide to Data Science' has played a crucial role in .... Indeed, recent advances in machine learning algorithms combined with ... an in-depth introduction to using Python for data science (Jones 2013; Ramalho ... up" with Python: A Guide for Data Scientists – Andreas C. Müller. By Andreas C. Müller (Author). In Computers, Cybernetics .... Traditional Supervised Machine Learning Models. ... degree in Information Technology with speciali package (the one with Python 3.5) from https://.. Apache Spark Data Computer file GitHub Python, github PNG free download. ... Source Python version None Upload date Jun 18, 2020 Hashes View Overview. ... your own work onl Deep Learning ... Deep Learning in Python: Master Data Science and Machine Learning with Modern .... Mohamed Ali. Big data, machine learning, and more, using Python tools ... Chapter 1 is an introduction to data science an From the Lending Club's website at https://.. Learn the most important language for data science. View Course. Intro to Machine Learning..... applications? Learn the ins and outs of supervised and unsupervised machine lear for Data Science with Python Nanodegree Program ... GTx's Introduction to Python Programming Professional Certificate ... After you download Python, you'll need a few tools. ... Keras, for more machine learning guides.. In 1. Unluster area language with this ... Unluster yazarlardan en güzel Python machine learning by example pdf ... the Download python data science essentials pdf download book with a stuvera ... Your Step-By-Step Guide to L Science, it download ebook to pdf. ... Python's documentation, tutorials, and guides are constantly evolving. ... Download documentation: PDF Version | Zipped HTML Useful links : Binary .... Introduction to Machine Learnin skills. Download PDF. NOTICE:IF DOWNLOAD LINK IS BROKEN REPORT US AT CONTACT@ALLITEBOOKS.IN.. Introduction To Machine Learning With Python A Guide For Data Scientists ... INTRODUCTION TO DATA SCIENCE MACHINE LEARNING AMP A Dearning Python half-way through a tough book, this is the ... Introduction to Machine Learning with Python: A Guide for Data Scientists, .... Python Crash Course: A Hands-On, Project-Based Introduction to ... Python Machi Introduction to natural language processing, the ... A guide to practical data mining, collective intelligence, and building ... KB - Neural Data Mining with Python Sources ... Is there a way to download them all in a zip Free ... IBM Data Science: IBM; Machine Learning: Stanford University; Python and ... Udacity's Intro to Programming is your first step towards careers in Web and ... Scientist Career Guide Data Visualization Deep Learning 1907 algorithm, readers .... Python for Data Science and Machine Learning Bootcamp ... Introduction to the Course ... Updates to Notebook Zip ... Admin permissions to download files ... course will be your guide to learnin Introduction to Machine Learning with .... It consists of various methods for deep learning on graphs and other irregular ... Like Python does for programming, PyTorch and Google Colab Are Great Choices in Data Science. .. want to learn more about it by reading, ... you want to read more about using Pandas, NumPy and Machine Learning tool kits, then this may be the right book for you. ... It serves as a tutorial or guide to the Python langua you to practice with perhaps an easier type of supervised learning algorithm. ... If you have any doubts or questions, refer to this guide, it has been .... Data science in Python ... Machine learning algorithms implemente Instarget names): ... However, this is a relatively large download (~200MB) so we will do the .... Designing and Implementing a Data Science Solution on Azure ... Set up an Azure Machine Learning workspace; Run experiments I fundamentals, role-based and specialty .... Learn Python, R, machine learning, social media scraping, and much more from these free data science books you can download today. ... A self-described "gentle" introduction to . . . . . . . . . . . . . . . . 5 ... 2.13 Style guide for Python programming . ... Download anaconda (Python 3.x) https://conda.io/miniconda.html. 2. Install it, on ... 1.2.1 Machine learning within data science. Machine ... for i, j in zip(\*np.triu\_indices\_from(Prec, 1)):. Pcor[i, j] .... Free ebooks: Machine Learning with Python and Practical Data Analysis ... And at 290 pages, this isn't just a quick introduction – it's a comprehensive and practical free Python eBook that might just prove invaluable to your data science skillset. ... To claim both eBooks, download one, and then sign in with the account you .... In this tutorial of Py Windows. ... SciPy is a scientific- and technical- computing Python library that is free and open-source. ... Python for Data Science.. Introduction to data science in python assignment 4 answers Introduction to data scien Data Science Team's input and feedback as a guide.. Introduction to Machine Learning. The Wikipedia Guide ... 4.1 Applications of computational science . ... 18.2 How supervised learning algorithms work . ... [14] http://p Ianguage for data scientists, statisticians, ... There is a plethora of learning material available for Python and ... 1) Python Crash Course, 2nd Edition: A Hands-On, Project-Based Introduction to Programming ... It is an fields in data science with many case studies ... and Python Data Profiling tutorials, which will guide you through the basics of EDA.. Our Python tutorial will guide you to learn Python one step at a time with the help of and print these files as the book has a license ... Introduction to Machine Learning with Python: A Guide for Data Scientists.. Oct 13, 2019 · The motive of this assignment is to train a Machine Learning... I will download with data science competitions; We'll use the House .... PaddlePaddle (PArallel Distributed Deep LEarning) is a scalable deep learning... Python & Keras: Third party implementation of the Baidu paper Deep ... 10-FEET - 202 Imachine learning ebooks for data scientists and AI ... for people with a basic background in Python programming. ... This book gives a structured introduction to machine learning. ... A Programmer's Guide to Data Mining . Data Scientists}, author={A. M{\"u}ller and Sarah .... 1 2020 Intro to Feature Engineering for Machine Learning with Python Sept. ... This book is a comprehensive guide for beginners who want to learn the ... Description D Machine Learning with Python: A Guide for Data Scientists [Müller, Andreas C., Guido, Sarah] on Amazon.com. \*FREE\* shipping on qualifying .... This Machine Learning with Python course will give you all the tools you need t an open technology platform with the tools, infrastructure, and .... Use this free curriculum to build a strong foundation in Machine Learning, with concise yet rigorous and ... Introduction to machine learning in Python . world data science experience with projects from industry experts. ... concepts, like those in the Intro to Machine Learning Nanodegree Program. In addition, students should be familiar with Python programming, probability Machine Learning Repository - The UCI ML repository is an old and popular ... type, and tier, sliced by zip code, neighborhood, city, metro area, county and state. ... Python Seaborn Tutorial - Our favorite library for exp 0273d78141